Photoshop 2022 (Version 23.2) Crack Full Version Product Key Full

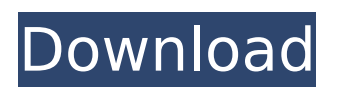

## **Photoshop 2022 (Version 23.2) Crack [Mac/Win] [April-2022]**

\* To access Photoshop, you need to download the program from the Adobe website. You can download a free 60-day trial version. If you like it, then visit the website, create an account, and purchase the software. \* Adobe Photoshop is available as a Mac version, Windows version, or a 64-bit version. The download requires an Intel-based Mac to run. Photoshop is a current version, and will require an Internet connection for the downloaded download to take place. \* The interface is light years ahead of anything else you will find in software. The graphic interface is easy to use and understand, and features links to all the programs used in the editing. ## Using Photoshop Basics As with any program, you'll want to dive into Photoshop's most basic functions. You can find out how to access the program's screen, open files and folders, zoom, and more in Chapter 2. You'll find out how to use Photoshop's Color tools and tools for cutting and pasting in Chapter 3. Chapter 4 covers layers and layer styles. You'll see how to manipulate color, select and deselect objects, use selection tools, and create shapes in Chapter 5. You'll find more on the file system in Chapter 6. Chapter 7 covers importing and exporting files and preparing images for print or web display. # TOP 1. \*\*Close.\*\* Close the image and leave Photoshop. # Using the Layers Panel Chapter 2 contains instructions to navigate the main window, access and work with the Layers palette, and use the Layer Panel. Figure A-1 shows a close-up of the Layers panel and the palettes and tools that lie behind it. 1. \*\*Click the Layer button or its shortcut key (Ctrl+J).<sup>\*\*</sup> The Layers panel appears, as shown in Figure A-2. You can see that a shadow layer appears at the bottom of the panel. This shadow layer was placed on the Background layer; it's not visible in the figure. There are other layers present, but they are visible. 2. \*\*Add a new layer.\*\* You can add new layers by clicking the plus icon at the bottom of the Layers palette or by pressing Shift+Ctrl+N on the keyboard. The new layer is created beneath the Layer 1 layer (shown at the bottom of the Layers palette). Figure A-3 shows a new layer added below the Color Curves layer.

#### **Photoshop 2022 (Version 23.2)**

The following steps will guide you in using Photoshop Elements to edit images and draw to make it possible to achieve more diverse results. Basic steps on Photoshop Elements Basic Steps on Photoshop Elements Step 1. Open an image for editing Most of the work done in Photoshop Elements is related to editing images. This process is exactly the same whether you use the main app or Photoshop Elements's image builder. Step 2. Select Tools | Edit in Photoshop Elements Step 3. Adjust the color of the image to change its effects Now, because of the fact that Photoshop Elements does not contain a histogram, a tool that represents the distribution of colors inside of the image, it is impossible to see the details of the colors that you do not want to change. So, you can change these colors by adjusting the image's colors. Change the color of an image that you want to change using this tool. To do that, click on the image, select the color you want to change, and then click the bottom color of the palette (the yellow square). Also, in this way, you can add or remove shadow, highlight, halo and so on. The highlight, shadow, and other effects Step 4. Create a new file or open existing to edit To edit the images, first you have to convert the image file to another format. The process of converting an image is usually called editing. At this stage, because the image you want to edit is already in a standard Photoshop Elements file, you can just press the open button (the top button on the main Photoshop Elements application window) and select the file that you want to change. Alternatively, you can press Ctrl  $+$  N, and type the name of the file you want to change. This way, you can open it in Photoshop Elements. Step 5. Select Effects | Adjustment Layers Step 6. Select the adjustment layer and adjust its settings To adjust the settings of the adjustment layer, follow these steps: 1. Press the Alt key to switch to the main Photoshop Elements window, and select the Adjustment Layers button from the main menu. 2. Click the main menu and select the Options button. You will see a dialog box similar to this: 3. Click the Show | Show All Adjustment Layers button (the upper-right button) to display 388ed7b0c7

### **Photoshop 2022 (Version 23.2) Crack+ For Windows (April-2022)**

Phosphorylation is a ubiquitous signal for protein regulation of both transcription and translation. Protein kinases that induce phosphorylation of their target proteins are central to regulation of virtually all aspects of eukaryotic cell function. These protein kinases are often targets themselves for regulation, acting as oncogenes or tumor suppressors depending on the cellular context. On the other hand, protein phosphatases, which remove a phosphate from a target protein, are involved in the modulation of a wide range of cellular functions including cell cycle regulation, apoptosis, metabolism, gene expression, oncogenesis and oncogene signaling. The mitogenactivated protein kinases (MAPKs) are a family of conserved serine/threonine kinases that have been implicated in the regulation of cellular responses to extracellular stimuli. MAP kinases have been implicated in cell proliferation, carcinogenesis, differentiation, oncogenesis, and in other cellular responses. JN Kondapaka et al., DNA Cell Biol., 16:145-157 (1997). The MAPKs are activated by a variety of signals including mitogens, environmental and oxidative stress, cytokines, and growth factors. MAPKs are composed of three modules; the N-terminal regulatory domain, the serine/threonine kinase domain, and the C-terminal dual phosphorylation motif. Three groups of MAPKs have been identified: MAPK, c-jun N-terminal kinase (JNK), and p38. Members of the MAPK group phosphorylate and activate a variety of substrates, including transcription factors, and a variety of kinases and phosphatases. MAPKs are themselves activated by dual phosphorylation by a MAPK kinase (MAPKK), an intermediate kinase responsible for activating MAPK, which in turn is activated by a MAPKK kinase (MAPKKK or MEK). A variety of kinases have been shown to activate MAPKKKs including the Ras/Raf-like kinases. Raf proteins (e.g., A-Raf, B-Raf, C-Raf, and Raf-1) represent the first subset of the RAF family to be identified. In response to growth signals, Ras is monophosphorylated at two residues, resulting in binding of the GTPase-activating protein, which causes the release of Ras from the membrane. Monophosphorylated Raf monomers form dimers

#### **What's New In?**

The Pen Tool lets you sketch, erase, and resize objects in your image. It also has a feat...ure called the Direct Selection tool or simply the Direct tool. In this featur... lets you draw precise selections of layers in an image. The Gradient Tool allows you to create smooth or graduated color transitions in your layers. The Magic Wand tool allows you to select items in an image by using a smart, automatic technique that recognizes shapes and edges. The New Layer tool allows you to create or merge layers. The Gradient tool lets you apply color effects to layers. The Path Select tool lets you choose items that are in a specific path. You can create your own paths using the line tools in Photoshop. The Eraser lets you delete items. The Shadow Mask tool allows you to paint on layers to create a sort of screen. The Healing brush tool lets you smooth out imperfections in images. Photo: Jason Biss This tutorial teaches you how to get started in Photoshop. In this series of 10 guides, you will explore the features of the program in a step-by-step fashion. You will learn how to work with layers and how to resize a picture. You will also learn to create text, select multiple images, and create a Smart Brush. If you want to make your own photos look better, you can learn how to use Photoshop in the making-photos-look-better guide. This tutorial teaches you how to remove photo noise and create new digital images out of old negatives. It teaches you how to use adjustment layers, gradients, spot removers, and color balancing. You can also learn how to use Photoshop to digitize old photos, retouch existing images, and make photos look like old film. You can also learn how to use Photoshop to get new career opportunities in a new photo-editing job guide. This tutorial teaches you how to use Photoshop for animation, video editing, photography, website design, and illustration. It will help you create a website design and learn how to create animations for social media and your personal portfolio. The site PhotoshopTips.com has tips, tricks, and tutorials for beginners. The PhotoshopCheatSheet is a great place to refer to for the most upto-date information about the tools and options in Photoshop. Check out these nine easy steps for creating professional-looking photos in Photoshop. In

## **System Requirements For Photoshop 2022 (Version 23.2):**

REQUIREMENTS: -Intel Pentium(R) 4 or equivalent CPU-Intel Pentium(R) 4 or equivalent CPU-Intel Pentium(R) 4 or equivalent CPU-Intel Pentium(R) 4 or equivalent CPU-Intel Pentium(R) 4 or equivalent CPU-Intel Pentium(R) 4 or equivalent CPU-Intel Pentium(R) 4 or equivalent CPU-Intel Pentium(R) 4 or equivalent CPU-Intel Pentium(R) 4 or equivalent CPU-Intel Pentium(R) 4 or equivalent CPU-

# Related links:

<http://karnalketo.com/adobe-photoshop-cs5-serial-number-and-product-key-crack-updated-2022/> <https://p2p-tv.com/adobe-photoshop-cc-2015-version-16-free/> [https://flagonsworkshop.net/upload/files/2022/07/fGKxRS2Ir9tZuzbAd98Y\\_05\\_7222cde806b60833b28](https://flagonsworkshop.net/upload/files/2022/07/fGKxRS2Ir9tZuzbAd98Y_05_7222cde806b60833b28f68fa7393a8f3_file.pdf) [f68fa7393a8f3\\_file.pdf](https://flagonsworkshop.net/upload/files/2022/07/fGKxRS2Ir9tZuzbAd98Y_05_7222cde806b60833b28f68fa7393a8f3_file.pdf) <https://sipnsave.com.au/sites/default/files/webform/stoneleigh/ciakiri193.pdf> <https://fystop.fi/adobe-photoshop-2021-version-22-4-2-product-key-activation-code/> <https://riosessions.com/web/photoshop-cc-2019-incl-product-key-free-download-mac-win/4011/> [https://praxis-heine.com/blog/photoshop-2022-version-23-0-2-hack-activation-free-download-win](https://praxis-heine.com/blog/photoshop-2022-version-23-0-2-hack-activation-free-download-win-mac-latest/)[mac-latest/](https://praxis-heine.com/blog/photoshop-2022-version-23-0-2-hack-activation-free-download-win-mac-latest/) [https://worlegram.com/upload/files/2022/07/k5zmuyDleOlPJEKrXu8H\\_05\\_7222cde806b60833b28f68f](https://worlegram.com/upload/files/2022/07/k5zmuyDleOlPJEKrXu8H_05_7222cde806b60833b28f68fa7393a8f3_file.pdf) [a7393a8f3\\_file.pdf](https://worlegram.com/upload/files/2022/07/k5zmuyDleOlPJEKrXu8H_05_7222cde806b60833b28f68fa7393a8f3_file.pdf) <http://ticketguatemala.com/?p=22229> <https://nohomeinsurance.com/?p=10476> <https://alkahfisomalangu.id/wp-content/uploads/2022/07/rawell.pdf> <https://www.cameraitacina.com/en/system/files/webform/feedback/ammogeor122.pdf> <https://germanconcept.com/photoshop-2021-version-22-3-1-keygen-x64-2022-latest/> <https://www.mountainjobs.com/wp-content/uploads/2022/07/leaukra.pdf> <http://feelingshy.com/photoshop-2022-with-license-key-april-2022/> [https://gearricahagbeschbi.wixsite.com/guviline/post/adobe-photoshop-cs4-crack-with-license-code](https://gearricahagbeschbi.wixsite.com/guviline/post/adobe-photoshop-cs4-crack-with-license-code-free-win-mac-2022-latest)[free-win-mac-2022-latest](https://gearricahagbeschbi.wixsite.com/guviline/post/adobe-photoshop-cs4-crack-with-license-code-free-win-mac-2022-latest) [https://vdsproductions.nl/adobe-photoshop-2021-version-22-4-with-license-key-download](https://vdsproductions.nl/adobe-photoshop-2021-version-22-4-with-license-key-download-updated-2022/)[updated-2022/](https://vdsproductions.nl/adobe-photoshop-2021-version-22-4-with-license-key-download-updated-2022/) <https://9escorts.com/advert/adobe-photoshop-express-hacked-free-download/> [https://telebook.app/upload/files/2022/07/dvu192utizvWLBj7guAy\\_05\\_7222cde806b60833b28f68fa7](https://telebook.app/upload/files/2022/07/dvu192utizvWLBj7guAy_05_7222cde806b60833b28f68fa7393a8f3_file.pdf) [393a8f3\\_file.pdf](https://telebook.app/upload/files/2022/07/dvu192utizvWLBj7guAy_05_7222cde806b60833b28f68fa7393a8f3_file.pdf) [https://www.iraya.ir/wp](https://www.iraya.ir/wp-content/uploads/2022/07/Adobe_Photoshop_CC_2014_Crack_File_Only__3264bit.pdf)[content/uploads/2022/07/Adobe\\_Photoshop\\_CC\\_2014\\_Crack\\_File\\_Only\\_\\_3264bit.pdf](https://www.iraya.ir/wp-content/uploads/2022/07/Adobe_Photoshop_CC_2014_Crack_File_Only__3264bit.pdf) <http://ticketguatemala.com/?p=22228> <https://mevoydecasa.es/adobe-photoshop-2022-version-23-1-1-crack-pc-windows/> [https://www.artec3d.com/de/system/files/webform/business\\_development/photoshop-2021-version-2](https://www.artec3d.com/de/system/files/webform/business_development/photoshop-2021-version-222.pdf) [22.pdf](https://www.artec3d.com/de/system/files/webform/business_development/photoshop-2021-version-222.pdf) [https://atompublishing.info/adobe-photoshop-cs3-serial-number-and-product-key-crack-patch-with](https://atompublishing.info/adobe-photoshop-cs3-serial-number-and-product-key-crack-patch-with-serial-key-win-mac/)[serial-key-win-mac/](https://atompublishing.info/adobe-photoshop-cs3-serial-number-and-product-key-crack-patch-with-serial-key-win-mac/) [http://pussyhub.net/wp-content/uploads/2022/07/Adobe\\_Photoshop\\_CC\\_2015\\_version\\_18.pdf](http://pussyhub.net/wp-content/uploads/2022/07/Adobe_Photoshop_CC_2015_version_18.pdf) [http://www.fondazioneterracina.it/wp](http://www.fondazioneterracina.it/wp-content/uploads/2022/07/Adobe_Photoshop_2021_Version_2200.pdf)[content/uploads/2022/07/Adobe\\_Photoshop\\_2021\\_Version\\_2200.pdf](http://www.fondazioneterracina.it/wp-content/uploads/2022/07/Adobe_Photoshop_2021_Version_2200.pdf) <http://travelfamilynetwork.com/?p=24814>

[https://justproms.com/upload/files/2022/07/jwE8rH52Qpun6EAtK7Bk\\_05\\_538e10665c5544b7ff5bc43](https://justproms.com/upload/files/2022/07/jwE8rH52Qpun6EAtK7Bk_05_538e10665c5544b7ff5bc439e1979898_file.pdf) 9e1979898 file.pdf <https://kiraimmobilier.com/2022/07/05/adobe-photoshop-2022-version-23-0-keygen-only-download/> <https://drogueriaconfia.com/adobe-photoshop-2022-mem-patch-download/>